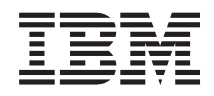

Sistemi IBM - iSeries Guida alle opzioni relative alla disponibilità della gestione sistemi

*Versione 5 Release 4*

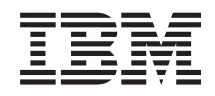

Sistemi IBM - iSeries Guida alle opzioni relative alla disponibilità della gestione sistemi

*Versione 5 Release 4*

#### **Nota**

Prima di utilizzare queste informazioni ed il prodotto supportato, leggere le informazioni contenute in ["Informazioni](#page-28-0) particolari", a pagina 23.

#### **Quarta edizione (febbraio 2006)**

Questa edizione di applica alla versione 5, release 4, livello di modifica 0 di IBM i5/OS (numero prodotto 5722-SS1) e a tutti i release e livelli di modifica successivi a meno che non venga indicato diversamente nelle nuove edizioni. La presente versione non viene eseguita sui modelli RISC (reduced instruction set computer) né sui modelli CISC.

**© Copyright International Business Machines Corporation 1998, 2006. Tutti i diritti riservati.**

# **Indice**

# **Guida alle opzioni [relative](#page-6-0) alla**

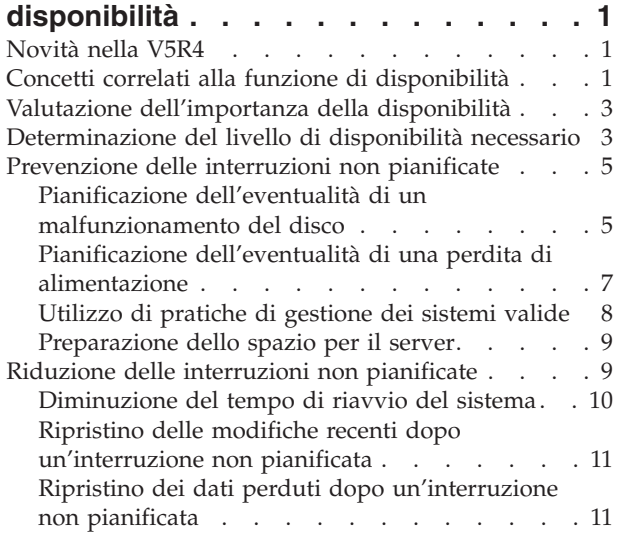

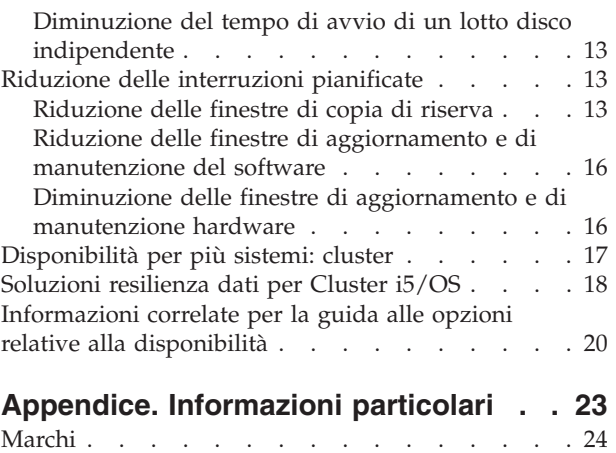

Termini e [condizioni](#page-30-0) . . . . . . . . . . . [25](#page-30-0)

# <span id="page-6-0"></span>**Guida alle opzioni relative alla disponibilità**

Nell'ambiente Internet odierno, caratterizzato dalla velocità di trasmissione dei dati, la velocità con cui è possibile richiamare dati e applicazioni è un aspetto fondamentale. Infatti, se gli utenti non possono accedere al sito Web poiché il sistema è inattivo, potrebbero rivolgersi alla concorrenza.

Per *disponibilità* si intende la velocità di accesso ai dati e alle applicazioni nel momento in cui vengono richiesti dall'utente.Le esigenze variano da un'azienda all'altra. Sistemi diversi o applicazioni diverse all'interno di una stessa azienda, possono avere necessità di disponibilità diverse.Lo scopo di questa sezione è quello di fornire una guida tra le varie opzioni relative alla disponibilità di iSeries e di facilitare l'utente nella scelta degli strumenti più adatti alle proprie esigenze. E' importante notare che, per assicurarsi una buona disponibilità del server, si richiede una pianificazione dettagliata; gli strumenti atti a tale scopo, di seguito descritti, possono essere utili solamente se vengono adottati **prima** che si verifichi un'interruzione.

Prima di poter effettivamente avviare la pianificazione della disponibilità sul sistema, è necessario familiarizzare con i concetti base di disponibilità, comprendere i costi e i rischi associati alle interruzioni e determinare le esigenze della propria azienda in materia di disponibilità. Una volta noti i concetti di base della disponibilità ed individuato il livello necessario, è possibile iniziare una pianificazione del livello di disponibilità su un sistema singolo o su più sistemi all'interno di un ambiente cluster.

# **Novità nella V5R4**

Informazioni sulle nuove funzioni sulla Guida alle opzioni relative alla disponibilità.

#### **Miglioramenti alle informazioni sulla Guida alle opzioni relative alla disponibilità**

Per questo release, sono stati apportati numerosi aggiornamenti alle informazioni. Gli aggiornamenti comprendono i seguenti argomenti:

- v Descrizioni delle nuove funzioni lotti di dischi come IOP e RAID cache ausiliaria
- Nuove informazioni sulle tecnologie di resilienza dei dati
- Nuove informazioni sul salvataggio dalla seconda copia di dati
- v Miglioramenti alle informazioni correnti su riduzione della finestra di salvataggio, SMAPP e registrazione su giornale

## **Concetti correlati alla funzione di disponibilità**

Prima di pianificare tempi e modalità per la disponibilità del sistema, è importante comprendere alcuni concetti associati a questa disponibilità.

E' necessario che le aziende e le relative operazioni IT che le supportano, determinino quali soluzioni e tecnologie rispondono alle loro necessità aziendali. In caso di requisiti di continuità aziendale, l'attività potrebbe essere ugualmente scoraggiante. E' necessario sviluppare e documentare i requisiti di continuità aziendale dettagliati, i tipi di soluzioni identificati e le possibilità valutate. Il compito è arduo in parte a causa della complessità del problema.

*La continuità aziendale* è la capacità di un'azienda di affrontare le interruzioni, i momenti in cui il sistema non è disponibile, e di continuare a svolgere normalmente i servizi importanti senza interruzione conformemente agli accordi sul livello di servizio predefiniti. per ottenere un determinato livello di continuità aziendale, è necessario selezionare un serie di servizi, software, hardware e procedure, descriverle in un piano documentato, attuarle e metterle in pratica con regolarità. E' necessario che la continuità aziendale coinvolga dati, ambiente operativo, applicazioni, ambiente ospitante l'applicazione e l'interfaccia utente finale. E' necessario che tutto ciò sia disponibile per garantire una buona e completa soluzione di continuità aziendale. Il piano di continuità aziendale comprende il ripristino in caso di disastro e l'alta disponibilità.

Il ripristino in caso di disastro fornisce un piano in caso di interruzione totale sul sito di produzione dell'azienda, ad esempio nel corso di una calamità naturale. Il ripristino in caso di disastrio può fornire una serie di soluzioni, piani, servizi e procedure che permettono di ripristinare applicazioni importanti e normali operazioni dalla sede remota. Il *Piano di ripristino in caso di disastro* contiene obiettivi definiti per il ripristino in caso di disastro (ad esempio, il ripristino delle operazioni entro otto ore) e permette di raggiungere livelli accettabili di degrado.

Per molti clienti, un altro importante aspetto degli obbiettivi di continuità aziendale è *l'alta disponibilità*, cioè la capacità di far fronte a qualsiasi interruzione (pianificata o meno e ai disastri) e di assicurare l'elaborazione continua di tutte le applicazioni importanti. L'obiettivo fondamentale è ridurre il tempo di interruzione a meno dello .001% della durata totale del tempo di servizio. La differenza fra l'alta disponibilità e il ripristino in caso di disastro è data da obbiettivi di tempo di ripristino (da secondi a minuti) e di punto di ripristino (nessun danno per l'utente finale) più impegnativi.

La disponibilità è misurata in termini di *interruzioni*, cioè periodi di tempo in cui il sistema non è disponibile per gli utenti. Durante un'*interruzione pianificata*, il sistema viene deliberatamente reso non disponibile agli utenti. E' possibile utilizzare un'interruzione pianificata per eseguire lavori batch, realizzare copie di riserva dei dati del server o applicare delle correzioni.

La *finestra di copia di riserva* è la quantità di tempo consentito al server per rimanere inaccessibile agli utenti mentre si eseguono le operazioni di copia di riserva. La finestra di copia di riserva è un'interruzione pianificata che di solito si verifica durante le ore notturne o il fine settimana, quando il traffico sul sistema è inferiore al normale.

Un'*interruzione non pianificata* è normalmente provocata da un malfunzionamento. E' possibile eseguire operazioni di ripristino da un'interruzione non pianificata (ad esempio, un errore disco, un errore di sistema, un problema di alimentazione, un errore di programma o un errore umano) se si dispone di una strategia di copia di riserva adeguata. Tuttavia, un'interruzione non pianificata che può provocare un arresto totale del sistema, come nel caso di un incendio o di una catastrofe naturale, richiede una strategia di ripristino.

Le soluzioni di alta disponibilità forniscono un failover completamente automatizzato a un sistema di riserva per assicurare la continuità dell'operazione per le applicazioni e gli utenti finali. E' necessario che le soluzioni di alta disponibiltà forniscano un punto di ripristino immediato e che assicurino un tempo di ripristino più rapido delle soluzioni non di alta disponibilità.

A differenza del ripristino in caso di disastro, quando interi sistemi subiscono un'interruzione, è possibile personalizzare le soluzioni di alta disponibilità alle risorse critiche individuali all'interno del sistema, ad esempio una istanza specifica dell'applicazione. Sul sistema i5/OS, la soluzione di alta disponibilità si basa sulla tecnologia cluster. E' possibile utilizzare cluster i5/OS per evitare l'impatto di interruzioni pianificate e non pianificate. Anche nel caso in cui si verifichi l'interruzione del server, la funzione aziendale non sarà intaccata dall'interruzione. Un *cluster* è un insieme di sistemi completi interconnessi utilizzati come una sola risorsa unificata. Il cluster fornisce un processo coordinato e distribuito nel sistema per consegnare la soluzione. Ciò offre un livello più alto di disponibilità, crescita orizzontale e una gestione più semplice dell'azienda. Per una soluzione completa, è necessario coinvolgere l'ambiente operativo, l'ambiente ospitante l'applicazione, la resilienza dell'applicazione e le interfacce utente finale oltre a fornire meccanismi di resilienza dati. I cluster si concentrano su tutti gli aspetti della soluzione completa. I servizi risorsa cluster integrato consentono all'utente di definire un cluster di sistemi e una serie di risorse è necessario proteggere dalle interruzioni. I servizi di risorsa cluster rilevano le condizioni di interruzione e coordinano lo spostamento automatico delle risorse critiche in un sistema di riserva.

# <span id="page-8-0"></span>**Valutazione dell'importanza della disponibilità**

L'importanza della disponibilità è un dato di fatto. Tuttavia, quando viene richiesto di giustificare i costi, ad esempio, per aggiungere un hardware che possa supportare l'aumento della disponibilità, la maggior parte delle persone non è in grado di fornire argomentazioni valide.

Le seguenti operazioni descrivono come valutare l'importanza dei servizi informativi:

- 1. **Sviluppare un elenco dei servizi e delle soluzioni principali che il system offre.** Il sistema esiste consentendo agli utenti finali e alle soluzioni di svolgere attività critiche per la gestione dell'azienda. Il sistema fornisce soluzioni a una funzione aziendale. se il sistema non è disponibile, la funzione aziendale non può essere completata oppure viene notevolmente ridotta al punto da causare perdita di profitto o aumento delle spese.
- 2. **Valutare i costi che derivano dalla non disponibilità di questi servizi.** Ogni applicazione o servizio influenza direttamente le funzioni aziendali. E' necessario determinare come le funzioni aziendali saranno influenzate e quanto ciò inciderà sui costi dell'azienda.
- 3. **Confrontare i costi diretti con quelli indiretti.** I costi diretti sono perdite rappresentate da un sistema non disponibile. I costi indiretti sono quelli a cui incorre un'altra funzione o dipartimento causati da un periodo di inattività.
- 4. **Confrontare i costi tangibili con quelli intangibili.** I costi tangibili sono quelli misurati in valuta. Tuttavia, esistono altri costi che non possono essere misurati con il denaro come condivisioni di mercato, opportunità perdute, avviamento di un'attività, ecc.
- 5. **Analizzare i costi fissi confrontandoli con quelli variabili.** I costi fissi sono il risultato di un malfunzionamento e sono gli stessi, a prescindere dalla durata del tempo di inattività. I costi variabili possono, appunto, variare in base alla durata del tempo di inattività.

### **Determinazione del livello di disponibilità necessario**

Dopo aver compreso la disponibilità a livello base, è importante verificare le esigenze di disponibilità individuali dell'utente. Una disponibilità più alta è più costosa di un livello basso di disponibilità. E' necessario bilanciare esigenze e servizi con la spesa totale di attuazione e manutenzione delle soluzioni di disponibilità.

Verificare attentamente di aver analizzato in pieno le necessità aziendali, in modo da stabilire il livello di disponibilità necessario. Per stabilire il livello di disponibilità necessario, considerare quanto segue:

#### **Sono presenti applicazioni che richiedono il 100% della disponibilità?**

Nella maggior parte dei casi, è possibile raggiungere un livello di disponibilità elevato implementando le pratiche di gestione dei sistemi e dei processi validi. Maggiore è la necessità di una disponibilità continua, maggiore sarà l'investimento. Prima di investire, verificare che tale livello di disponibilità sia effettivamente quello necessario. La figura di seguito, illustra la modalità con cui tecniche diverse possono migliorare la disponibilità; tuttavia, il prezzo può aumentare in modo significativo.

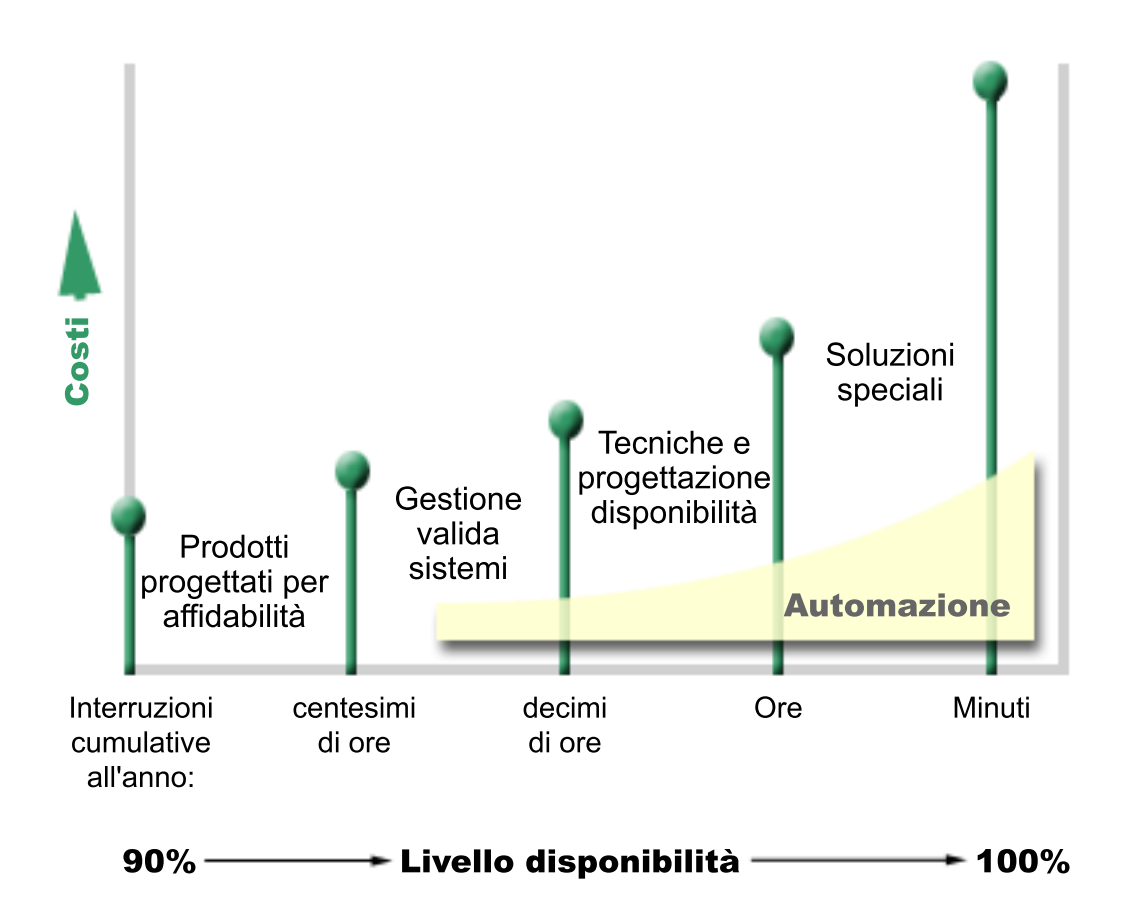

Se la necessità di livelli di disponibilità aumenta, è possibile prendere in considerazione soluzioni di disponibilità a più sistemi, come i cluster.

#### **Quale può essere un tempo di inattività accettabile?**

Potrebbe essere di aiuto conoscere i tempi di inattività di ciascun livello di disponibilità. La seguente tabella illustra la quantità di tempo di inattività previsto per i vari livelli di disponibilità.

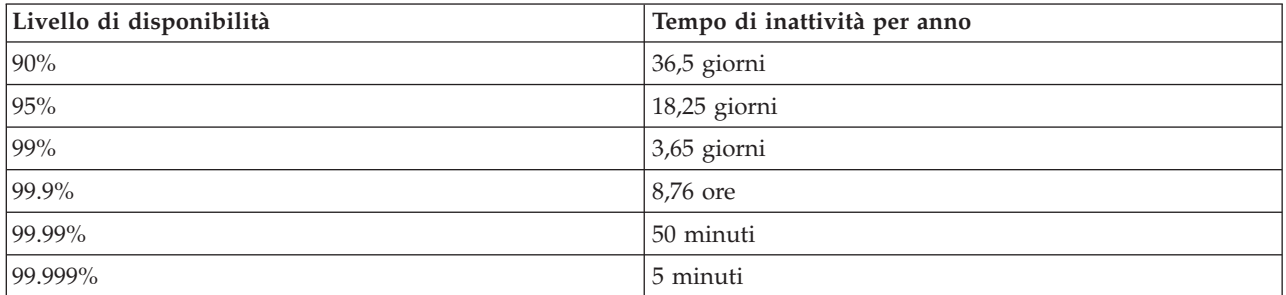

Oltre a conoscere il tempo di inattività ritenuto accettabile, è necessario prendere in considerazione anche la modalità con la quale può verificarsi. Ad esempio, si potrebbe ritenere accettabile una disponibilità pari al 99% se il tempo di inattività può essere rappresentato da una serie di brevi periodi di interruzione distribuiti nel corso di un anno. Ma una disponibilità pari al 99% potrebbe anche essere considerata diversamente e, cioè, come un unico periodo di interruzione di 3 giorni.

E' inoltre necessario considerare quando il tempo di inattività è accettabile o meno. Ad esempio, il periodo di inattività medio annuale potrebbe essere di 9 ore. Se il tempo di inattività dovesse verificarsi <span id="page-10-0"></span>in momento critici dell'attività aziendale, potrebbe avere effetti deleteri sull'utile netto dell'azienda.

### **Qual è il livello di accesso richiesto dai clienti?**

Se l'orario di accesso dei clienti e partner aziendali è compreso tra le 9 e le 17, è logico che il sistema dovrà essere disponibile durante questo intervallo di tempo. Tuttavia, Internet e un mercato globale eterogeneo hanno modificato le abitudini ed è possibile che i clienti e i soci in affari accedano ai dati della società in qualunque momento del giorno o della notte. E' possibile che le ore di lavoro dell'utente siano diverse, ore o giorni, da quelle dei soci o dei clienti. Per stabilire il livello di disponibilità da mantenere, è necessario determinare le aspettative dei clienti e valutare se queste siano realistiche o meno.

## **Prevenzione delle interruzioni non pianificate**

Una modalità di approccio alla disponibilità è quella di prevenire interruzioni non pianificate. E' possibile utilizzare vari metodi per garantire il minor numero possibile di tempi di inattività non pianificati che il sistema dovrà fronteggiare.

**Nota:** se si dispone di un sistema singolo e non è possibile raggiungere il livello di disponibilità desiderato utilizzando queste strategie, considerare la possibilità di utilizzare i cluster.

### **Pianificazione dell'eventualità di un malfunzionamento del disco**

Poiché i dati vengono distribuiti tra i dischi, è importante considerare come proteggere i dati nel caso si verificasse un malfunzionamento in uno di essi. La protezione del disco fornisce uno strumento che garantisce la disponibilità dei dati memorizzati sui dischi.

La memoria disco è rappresentata dalla memoria interna del server iSeries o ad esso collegata. Questo spazio su disco, insieme alla memoria principale del server, viene considerato dal sistema come un'unica, estesa area di memoria. Quando un file viene salvato, non gli viene assegnata un'ubicazione di memoria; al contrario, il sistema colloca il file in un'ubicazione che garantisce le migliori prestazioni. Il server può distribuire i dati su più unità disco, se questa si rivela la migliore opzione. Quando vengono aggiunti record supplementari al file, il sistema assegna ulteriore spazio ad una o più unità disco. Questo modo di indirizzare memoria è noto come *memoria a livello singolo*.

Oltre alla memoria interna del disco, è possibile utilizzare IBM TotalStorage Enterprise Storage Server (ESS) per collegare un ampio volume di unità disco esterne. ESS fornisce una protezione disco potenziata, la capacità di copiare dati in modo rapido ed efficiente su altri server ESS e la capacità di assegnare più percorsi agli stessi dati per evitare errori di collegamento. per ulteriori informazioni su IBM TotalStorage Enterprise Storage Server (ESS) e le sue funzioni e per determinare se questa soluzione risponde alle esigenze dell'utente, consultare [Enterprise](http://www-1.ibm.com/servers/storage/disk/enterprise/index.html) disk storage.

### **Protezione con funzione di parità dell'unità**

La protezione dei dati ottenuta con la funzione di parità dell'unità consente al sistema di continuare ad operare quando si verifica un errore disco o quando il disco è danneggiato. Quando si utilizza questo tipo di protezione, l'IOA (Input/Output Adapter) disco calcola e salva il valore di parità per ogni bit di dati. L'IOA calcola il valore di parità dai dati sulla stessa ubicazione su ciascuna delle unità disco nella serie di parità dell'unità. Se si verifica un malfunzionamento del disco, i dati possono essere ricostruiti utilizzando il valore di parità e i valori dei bit nella stessa posizione sugli altri dischi. Il sistema può proseguire l'elaborazione mentre i dati sono in fase di ricostruzione.

Per una panoramica sulla protezione dati tramite la funzione di parità dell'unità, consultare Device parity protection.

i5/OS supporta due tipi di protezione tramite la funzione di parità dell'unità:

#### **RAID 5**

Con RAID 5, il sistema può continuare a operare quando si verifica un errore disco in una serie di parità. Se si verifica più di un errore disco, i data saranno persi sarà necessario ripristinare i dati di tutto il sistema (o solo il lotto disco interessato) dai supporti magnetici per la copia di riserva. Ovviamente, la capacità di un'unità disco è destinata a memorizzare dati di parità in una serie di parità costituita un numero di unità dischi compreso fra 3 e 18

#### **RAID 6**

Con RAID 6, il sistema può continuare a operare quando si verificano uno o due errori disco in una serie di parità. Se si verificano più di due errori disco, sarà necessario ripristinare i dati di tutto il sistema (o solo il lotto disco interessato) dai supporti magnetici per la copia di riserva. Ovviamente, la capacità di due unità disco è destinata a memorizzare dati di parità in una serie di parità costituita da un numero di unità dischi compreso fra 4 e 18

Consultare Elements of device parity protection per un confronto dettagliato di RAID 5 e RAID 6.

#### **Cache di scrittura e cache di scrittura ausiliaria IOA**

Quando il sistema invia un'operazione di scrittura, i dati vengono prima scritti sulla cache di scrittura sul disco IOA e successivamente sul disco. Se si verifica un errore in IOA , i dati nella cache potrebbero essere persi e causare un'interruzione prolungata per ripristinare il sistema.

La cache di scrittura ausiliaria e un ulteriore IOA che ha una relazione uno-a-uno con un disco IOA. La cache ausiliaria di scrittura protegge da interruzioni prolungate causate da errori di un disco IOA o dalla sua cache fornendo una copia della cache di scrittura che può essere ripristinata a seguito della riparazione del disco IOA. Ciò evita il potenziale ricaricamento del sistema e lo riporta in linea non appena il disco IOA viene sostituito e le procedure di ripristino completate. Tuttavia, la cache di scrittura ausiliaria non è un'unità di failover e non può mantenere il sistema operativo se si verifica un errore disco IOA o un errore cache.

Consultare Write cache and auxiliary write cache IOA in Disk management per ulteriori informazioni sulla cache di scrittura e su IOA cache di scrittura ausiliaria.

#### **Protezione sottoposta a mirroring**

Il mirroring del disco è raccomandato in quanto fornisce disponibilità ottimale del sistema e massima protezione da malfunzionamenti di componenti correlati al disco. I dati sono protetti poiché il sistema ne conserva due copie su due unità disco separate. Quando si verifica un malfunzionamento di un componente correlato al disco, il sistema può proseguire il lavoro senza interruzione utilizzando le copie di mirroring dei dati fino a quando il componente in errore non verrà riparato.

Sono possibili diversi livelli di protezione sottoposta a mirroring, a seconda del tipo di hardware duplicato. Il livello di protezione sottoposta a mirroring determina se il sistema continua a funzionare quando si verificano diversi livelli di malfunzionamento hardware. Per comprendere i diversi livelli di protezione, consultare Determine the level of protection.

E' possibile duplicare il seguente hardware correlato al disco:

- Unità disco
- v Programmi di controllo disco
- Unità bus I/E
- Adattatore I/E
- Processori I/E
- <span id="page-12-0"></span> $\cdot$  Un bus
- Tower di espansione
- Ring HSL

Per i dettagli sulla protezione sottoposta a mirroring, incluse la funzionalità e la pianificazione, consultare la sezione Mirrored protection.

#### **Lotti disco indipendenti**

I lotti disco indipendenti (noti anche come lotti di memoria ausiliaria indipendenti) consentono di prevenire alcuni periodi di inattività non pianificati poiché i dati su di essi sono isolati dal resto del server. Se si verifica un errore di un lotto disco indipendente, il sistema può proseguire l'attività in altri lotti disco. Combinati con diversi livelli di protezione disco, i lotti disco indipendenti forniscono maggiore controllo nell'isolare l'effetto di un errore correlato al disco nonché migliori tecniche di prevenzione e ripristino. Per informazioni dettagliate su come utilizzare i lotti disco indipendenti, consultare la sezione Independent disk pools.

#### **Mirroring geografico**

Il mirroring geografico è una funzione che che permette di mantenere due copie identiche di un lotto disco indipendente in due siti per fornire alta disponibilità e ripristino in caso di disastro. La copia posseduta dal nodo primario è la copia di produzione e la copia posseduta da un nodo di riserva in un altro sito è la copia di mirroring. Le operazioni e le applicazioni dell'utente accedono il lotto disco indipendente sul nodo primario, il nodo che possiede la copia di produzione. Il mirroring geografico è una sotto funzione di XSM (cross-site mirroring), che è parte di i5/OS opzione 41, Risorse commutabili alta disponibilità.

Per dettagli sul mirroring geografico, incluse la funzionalità e la pianificazione, consultare Geographic mirroring.

#### **Unità disco a più percorsi**

E' possibile definire fino a otto collegamenti da ogni LUN (Logical Unit) creata su IBM TotalStorage Enterprise Storage Server (ESS) agli IOP su un server iSeries. Se si sta utilizzando una soluzione ESS, assegnare più percorsi agli stessi dati permette l'accesso ai dati anche nel caso in cui si verifichino errori nei collegamenti ai dati. Ogni collegamento per un'unità disco a più percorsi, funziona in modo indipendente. Numerosi collegamenti forniscono disponibilità permettendo l'utilizzo di memoria disco anche nel caso in cui si verifichi un errore in un solo percorso.

Per dettagli sulle unità disco a più percorsi, compresi i requisiti, consultare Considerations for multipath disk units.

### **Pianificazione dell'eventualità di una perdita di alimentazione**

Per garantire la disponibilità del sistema nel momento in cui l'utente lo richiede, verificare che sia adeguatamente alimentato e protetto dall'eventualità di una perdita di energia.

#### **Requisiti di alimentazione**

Una parte del processo di pianificazione del sistema è quella di garantire un corretta alimentazione. E' necessario conoscere i requisiti del server e rivolgersi ad un tecnico qualificato per l'installazione di un impianto adeguato, dei cavi di alimentazione, delle spine e dei pannelli di alimentazione. Per dettagli su come garantire un'alimentazione adeguata al sistema, consultare Pianificazione dell'alimentazione.

### <span id="page-13-0"></span>**Alimentazione ridondante**

Alcuni sistemi IBM sono progettati con un sistema di alimentazione completamente ridondante. Un'alimentazione ridondante una funzione che impedisce il verificarsi di interruzioni non pianificate fornendo energia nel caso di un problema di alimentazione.

Alcuni sistemi supportano un dispositivo cavo a due vie. Ciò consente all'utente di alimentare il sistema tramite due diverse fonti di alimentazione esterne. Ciò evita un'interruzione non pianificata nel caso in cui una fonte di alimentazione non funzioni.

### **UPS (Uninterruptible Power Supply)**

Pur con un'alimentazione adeguata, potrebbero verificarsi delle perdite di energia, ad esempio, durante una tempesta. Per prevenire interruzioni non pianificate derivate da una perdita di alimentazione, è necessario investire in hardware progettati in modo specifico per garantire il funzionamento del server anche nel caso di una perdita di energia. Un hardware di questo tipo è noto come *UPS (Uninterruptible Power Supply)*. E' possibile utilizzare un UPS per fornire energia ausiliaria al processore, ai dischi, alle console di sistema e ad altri dispositivi, a seconda delle necessità. Gli UPS (Uninterruptible Power Supply) forniscono i seguenti vantaggi:

- v Permettono di proseguire le operazioni durante brevi interruzioni di energia.
- v Proteggono il sistema da livelli elevati di voltaggio.
- v Forniscono una normale chiusura delle operazioni in caso di prolungata interruzione dell'alimentazione, che può ridurre il tempo impiegato per il ripristino quando il server viene riavviato. Per informazioni su come scrivere un programma che consenta di controllare la chiusura del server in questo tipo di condizioni, consultare la sezione Control system shutdown using a power handling program.

Per informazioni sugli UPS (Uninterruptible Power Supply) compatibili con il server, consultare Sistemi UPS (Uninterruptible Power Supply)

#### **Generatore**

Per evitare un problema di alimentazione esteso nel tempo, considerare l'acquisto di un generatore. Un generatore fornisce una marcia in più rispetto all'UPS perché consente di continuare le normali operazioni anche durante un problema di alimentazione esteso nel tempo.

### **Utilizzo di pratiche di gestione dei sistemi valide**

Uno dei modi più semplici per prevenire interruzioni non pianificate è quello di verificare tutti gli elementi che consentono l'esecuzione regolare del sistema. Ciò include l'esecuzione di attività di base, come la manutenzione preventiva e la gestione dei sistemi, che permettono di portare l'esecuzione del sistema ai massimi livelli.

La maggior parte di queste attività di gestione può essere automatizzata e ciò permette di prevenire distrazioni o errori umani.

Una modalità che facilita la verifica della disponibilità del sistema è quella di controllarne le prestazioni e di reagire immediatamente quando si rileva un problema. E' possibile utilizzare la funzione Servizi di raccolta, in Management Central, per controllare e tenere traccia attivamente delle prestazioni del server. L'utente può essere avvisato in tempo in merito a problemi che possono mettere a repentaglio la disponibilità del sistema, per prendere le dovute precauzioni. Per maggiori informazioni sulla pianificazione e la gestione del server, consultare la sezione Prestazioni.

Anche le correzioni sono un fattore importante per la gestione dei sistemi e possono facilitare il mantenimento della disponibilità del sistema. Nel caso venissero individuati problemi nei programmi iSeries, IBM invia una **correzione** (anche nota come PTF o program temporary fix) per correggerli. E'

<span id="page-14-0"></span>necessario essere a conoscenza dell'esistenza delle correzioni ed, eventualmente, installarle sul sistema, per garantirne la funzionalità ottimale. E' importante creare una strategia di gestione delle correzioni e considerare il controllo e l'applicazione delle modifiche come parte della manutenzione abituale del server. Per maggiori informazioni su come ottenere e applicare le correzioni, consultare la sezione Utilizzo di correzioni software. Per le informazioni su come determinare una strategia di manutenzione

preventiva, basata sulle applicazioni e sull'ambiente iSeries, visitare il sito Fix [Maintenance](http://www-912.ibm.com/supporthome.nsf/document/22721158) Advisor.

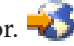

Inoltre, è necessario sviluppare una strategia sulla tempistica e la modalità di aggiunta di nuove applicazioni ai sistemi. Prima di aggiungere una nuova applicazione o di aggiornare un'applicazione esistente, verificare di aver compreso e messo a punto software, hardware o altre dipendenze. E' importante anche pianificare e provare le applicazioni, nuove o modificate, prima di introdurle nell'ambiente di produzione per evitare eventuali interruzioni o altri imprevisti.

# **Preparazione dello spazio per il server**

Un modo per prevenire interruzioni non pianificate è quello di assicurarsi che lo spazio in cui viene collocato il sistema favorisca la disponibilità. La qualità delle prestazioni del sistema dipende anche da molti fattori fisici e ambientali.

Il fattore principale è quello di familiarizzare con il server. Modelli di sistema diversi hanno requisiti differenti in base alle condizioni in cui si trovano; di conseguenza, è necessario tenere presente le necessità del sistema. Per maggiori informazioni sulle caratteristiche fisiche di ciascun modello, consultare la sezione Specifiche server. Per informazioni sulle caratteristiche fisiche dell'hardware da collegare al server, consultare la sezione Fogli di specifiche hardware.

Una volta note le caratteristiche fisiche del server, tener presente quanto segue relativamente allo spazio in cui risiederà:

- v **Ubicazione.** L'ubicazione fisica del server può influire sulla disponibilità del server stesso. Ad esempio, se lo spazio non è protetto, il sistema potrebbe essere vulnerabile ad atti di vandalismo o ad eventi accidentali come lo scollegamento della presa dell'alimentazione. Per maggiori dettagli sulle misure di precauzione da prendere per l'ubicazione del server, consultare la sezione Pianificazione fisica sito: considerazioni relative allo spazio, alla scelta dell'ubicazione e alla creazione.
- v **Cavi.** I cavi sono spesso trascurati ma senza di essi il sistema sarebbe inutilizzabile. E' necessario verificare che i cavi siano in buone condizioni e utilizzati correttamente. Per maggiori informazioni sul corretto utilizzo dei cavi, consultare la sezione Considerazioni generali sull'installazione dei cavi.
- v **Ambiente.** L'ambiente fornito al server è anch'esso un fattore importante per la disponibilità. L'ambiente include fattori come la temperatura, l'umidità ed altro, che possono inibire le prestazioni del server. Per informazioni dettagliate sull'ambiente da fornire al server, consultare Pianificazione fisica sito: sicurezza e ambiente del sito.

# **Riduzione delle interruzioni non pianificate**

Un'interruzione non pianificata è un evento che può verificarsi in qualunque momento e l'importanza della disponibilità è proprio quella di garantire la possibilità di eseguire un ripristino il più velocemente possibile.

Lo scopo di tutte le strategie di ripristino è quello di garantire la ripresa dell'attività nel punto in cui era stata lasciata quando si è verificata l'interruzione.

Se si dispone di un sistema singolo e non è possibile raggiungere il livello di disponibilità desiderato utilizzando queste strategie, considerare la possibilità di utilizzare i cluster.

# <span id="page-15-0"></span>**Diminuzione del tempo di riavvio del sistema**

Purtroppo periodicamente nei sistemi si verifica un'interruzione non pianificata. Utilizzare gli strumenti di disponibilità qui descritti per riavviare il sistema il prima possibile dopo un'interruzione non pianificata.

Prima che il sistema venga disattivato, esso esegue determinate attività che garantiscono la protezione di dati e lavori terminati in modo controllato. Se si verifica un'interruzione non pianificata, il system non è in grado di eseguire queste attività. E' necessario utilizzare gli strumenti tutti insieme per velocizzare i tempi di inizializzazione del sistema.

Per maggiori dettagli su cosa può verificarsi quando il system viene chiuso in modo anomalo, consultare Avvio e arresto del sistema.

Utilizzare Reducing iSeries IPL Time experience report per sapere come controllare il tempo necessario per avviare il server iSeries.

### **SMAPP (System-Managed Access-Path Protection)**

Un *percorso di accesso* è il percorso utilizzato dall'applicazione, attraverso un file database, per raggiungere il record necessario. Un file può disporre di più percorsi di accesso, se diversi programmi richiedono di controllare i record in diverse sequenze. Quando il server viene chiuso in modo anomalo, ad esempio durante un'interruzione non pianificata, il sistema deve ricostruire i percorsi di accesso al prossimo riavvio, attività questa che può richiedere del tempo. Quando si utilizza una protezione di tipo SMAPP (System-Managed Access-Path Protection), il sistema protegge i percorsi di accesso per non doverli ricostruire nel caso di un'interruzione non pianificata. Ciò permette di risparmiare tempo al riavvio del server e di tornare alla normalità il più velocemente possibile. Per informazioni dettagliate sulla protezione SMAPP, consultare la sezione SMAPP (System-Managed Access-Path Protection).

#### **Registrazione su giornale dei percorsi di accesso**

Come con la protezione SMAPP, la registrazione su giornale dei percorsi di accesso può garantire che percorsi di accesso e file critici saranno disponibili il prima possibile, dopo il riavvio del server. Tuttavia, quando si utilizza la protezione di tipo SMAPP, è il sistema a decidere i percorsi di accesso da proteggere. Perciò, se il server non protegge un percorso di accesso che l'utente considera critico, può verificarsi un ritardo nella ripresa delle operazioni aziendali. Quando i percorsi di accesso vengono registrati su giornale, è l'utente a decidere i percorsi da registrare.

Per ulteriori dettagli in merito alla registrazione su giornale dei percorsi di accesso, consultare la sezione SMAPP and access path journaling.

SMAPP (system-managed access-path protection) e la registrazione su giornale dei percorsi di accesso possono essere utilizzati separatamente. Tuttavia, se questi strumenti vengono utilizzati insieme, è possibile ottimizzarne l'efficacia riducendo il tempo di inizializzazione tramite la verifica della protezione di tutti i percorsi di accesso critici per le operazioni aziendali.

Proteggere i percorsi di accesso è importante anche se si prevede l'utilizzo di servizi di copia basati su disco, come il mirroring cross-site oppure le funzioni di copia peer-to-peer IBM TotalStorage Enterprise Storage Solution (ESS) per evitare di ricostruire i percorsi di accesso quando si effettua un failover su un server di riserva.

#### **Lotti disco indipendenti**

Quando un sistema viene avviato o riavviato, è possibile avviare ognuno dei lotti di dischi indipendenti in modo individuale. Avviando ogni lotto disco indipendente in modo individuale, il sistema può essere reso disponibile più rapidamente. E' possibile dare la priorità a un determinato carico di lavoro rendendo <span id="page-16-0"></span>disponibili prima i dati critici. Inoltre, è possibile ordinare sulla base della priorità data i lotti disco indipendenti da avviare. Per ulteriori informazioni consultare Example: Make independent disk pool available at startup.

## **Ripristino delle modifiche recenti dopo un'interruzione non pianificata**

Dopo un'interruzione non pianificata, l'obiettivo è quello di garantire nuovamente l'attività del sistema il più velocemente possibile. L'utente desidera riprendere l'attività dal punto in cui era stata lasciata nel momento in cui si è verificata l'interruzione, senza ripetere manualmente le transazioni.

Questa attività può implicare la ricostruzione di alcuni dati. Sono presenti alcuni strumenti di disponibilità che possono essere utilizzati per facilitare la ripresa delle operazioni dal punto in cui si è verificata l'interruzione.

#### **Registrazione su giornale**

La gestione del giornale consente di impedire la perdita delle transazioni nel caso di una chiusura anomala del sistema. Quando si esegue la registrazione su giornale di un oggetto, il sistema conserva un record delle modifiche che sono state effettuate sull'oggetto stesso. Per informazioni dettagliate su come pianificare l'utilizzo della registrazione su giornale, consultare la sezione Journal management.

#### **Controllo sincronizzazione**

Il controllo sincronizzazione fornisce l'integrità dei dati sul server. Questo controllo consente di definire e di elaborare un gruppo di modifiche alle risorse, come le tabelle o i file database, come se fosse un'unica transazione e garantisce che l'insieme delle singole modifiche verrà apportato completamente oppure non verrà apportato affatto. Ad esempio, si è verificata una perdita di alimentazione durante l'esecuzione di una serie di aggiornamenti al database. Senza il controllo sincronizzazione, i dati potrebbero essere incompleti o venire corrotti. Con il controllo di sincronizzazione, verrà eseguita una copia di riserva degli aggiornamenti incompleti del database nel momento in cui il server viene riavviato.

E' possibile utilizzare il controllo sincronizzazione per progettare un'applicazione in modo tale che il sistema possa riavviarla se un lavoro, un gruppo di attivazione all'interno del lavoro o il sistema vengono chiusi in modo anomalo. Tramite il controllo sincronizzazione, è possibile avere la garanzia che quando l'applicazione viene riavviata, non esistano aggiornamenti parziali nel database, a causa delle transazioni incomplete dovute ad un errore precedente.

Per informazioni dettagliate su come pianificare l'utilizzo del controllo sincronizzazione, consultare Controllo sincronizzazione.

### **Ripristino dei dati perduti dopo un'interruzione non pianificata**

Un'interruzione non pianificata, ad esempio un malfunzionamento del disco, può provocare una perdita dei dati. L'esempio più estremo di perdita dei dati è la distruzione dell'intero sito, che potrebbe verificarsi in caso di catastrofe naturale.

Esistono alcuni modi che possono impedire la perdita dei dati in situazioni di questo genere o almeno limitare la quantità dei dati perduti.

#### **Copia di riserva e ripristino**

E' fondamentale disporre di una strategia efficace per eseguire la copia di riserva dei dati del server; il tempo e il denaro investito nella creazione di questa strategia è sicuramente riguadagnato se dovesse essere necessario recuperare i dati perduti o eseguire un ripristino. Una volta creata una strategia, verificare che funzioni eseguendo una copia di riserva, un ripristino e controllando che i dati siano stati copiati e ripristinati in modo corretto. Se si effettuano delle modifiche sul server, è necessario valutare se anche la strategia di copia di riserva e ripristino dovrà essere variata.

Ogni sistema e ogni ambiente aziendale è diverso ma, idealmente, sarebbe necessario effettuare una copia di riserva dei dati del sistema almeno una volta a settimana. Per ambienti molto dinamici, è inoltre necessario effettuare una copia di riserva degli oggetti sul sistema che hanno subito delle modifiche dopo l'ultima copia di riserva. Quindi, se si verifica un'interruzione imprevista ed è necessario ripristinare questi oggetti, è possibile ottenere l'ultima versione di essi.

Per una guida su come creare una strategia di copia di riserva e ripristino, consultare la sezione Pianificazione di una strategia per la copia di riserva e per il ripristino.Per le istruzioni su come eseguire questa operazione, consultare la sezione Esecuzione della copia di riserva dei dati del server.Per informazioni su come ripristinare i dati del server, consultare la sezione Ripristino dei dati del server.

Per una soluzione che possa facilitare la gestione di una strategia di copia di riserva e ripristino e del supporto magnetico utilizzato per effettuare questa operazione, utilizzare il programma BRMS (Backup, Recovery and Media Services). *BRMS* è un programma che facilita l'implementazione di un approccio disciplinato alla gestione delle copie di riserva e fornisce un modo ordinato per richiamare i dati perduti o danneggiati. Con BRMS, è possibile gestire in modo semplice le operazioni di copia di riserva più complesse e critiche dei server Lotus. E' inoltre possibile ripristinare totalmente il sistema in caso di disastri o malfunzionamenti.

In aggiunta a queste funzioni di copia di riserva e ripristino, il programma BRMS consente di eseguire la traccia di tutti i supporti magnetici di copia di riserva, dalla creazione alla scadenza. Non è più necessario tenere traccia delle voci relative alle copie di riserva e ricercare i volumi in cui si trovano né preoccuparsi di scrivere accidentalmente su dati attivi. E' inoltre possibile tenere traccia dello spostamento del supporto magnetico da e verso ubicazioni esterne al sito.

Per informazioni dettagliate sulle attività che il programma BRMS può facilitare, consultare la sezione Backup, Recovery and Media Services.

Per un aiuto nella pianificazione e gestione della strategia di copia di riserva e ripristino, consultare [IBM](http://www.ibm.com/services/continuity/recover1.nsf/documents/home)

Business [Continuity](http://www.ibm.com/services/continuity/recover1.nsf/documents/home) and Recovery Services  $\rightarrow$ .

#### **Limitazione della quantità di dati perduti**

E' possibile raggruppare le unità disco in sottoserie logiche denominate *lotti disco* (note anche come lotti di memoria ausiliaria o ASP). I dati di un lotto disco solo isolati da quelli di altri lotti. Se si verifica un malfunzionamento di un'unità disco, è necessario semplicemente ripristinare i dati memorizzati nel lotto disco a cui apparteneva l'unità in errore.

Per informazioni dettagliate sui lotti disco, sui tipi di lotti disco e sugli esempi di utilizzo per varie finalità, consultare la sezione Disk pools. Per informazioni su come configurare le unità disco e i lotti dischi, consultare Disk management.

I **lotti disco indipendenti** sono lotti disco che possono essere connessi o disconnessi indipendentemente dal resto della memoria di un sistema. Questo è possibile perché tutte le informazioni di sistema necessarie, associate al lotto disco indipendente, sono contenute all'interno del lotto disco indipendente. I lotti disco indipendenti offrono numerosi vantaggi relativi alle prestazioni e alle disponibilità sia in un ambiente composto da un unico sistema che in un ambiente composto da più sistemi. Per informazioni dettagliate, consultare la sezione Independent disk pools.

**Partizioni logiche** forniscono la possibilità di dividere un sistema in più sistemi indipendenti. L'utilizzo delle partizioni logiche rappresenta un altro modo per isolare dati, applicazioni e altre risorse. E' possibile utilizzare le partizioni logiche per migliorare le prestazioni del server, attraverso ad esempio l'esecuzione di processi batch e interattivi su partizioni diverse. E' inoltre possibile proteggere i dati installando un'applicazione critica separatamente da altre applicazioni. Di conseguenza, se si verifica un errore su un'altra partizione, il programma rimane protetto.

<span id="page-18-0"></span>Per informazioni dettagliate sulle partizioni logiche e su come utilizzarle, consultare la sezione Partizioni logiche.

# **Diminuzione del tempo di avvio di un lotto disco indipendente**

Quando si verifica un'interruzione non pianificata, i dati memorizzati nei lotti disco indipendenti non sono disponibili fino a quando non è possibile riavviarli. Per verificare che il riavvio si verifichi in modo rapido ed efficace, è necessario utilizzare le strategie raccomandate per avviare i lotti disco indipendenti.

Queste strategie forniscono gli strumenti per ridurre il tempo di avvio dei lotti disco indipendenti.

### **Sincronizzazione di nome profilo utente, UID e GID**

In un ambiente cluster il profilo utente è considerato essere lo stesso in tutti i server se i nomi profilo sono gli stessi. Il nome è il solo identificativo nel cluster. Tuttavia un profilo utente contiene anche un UID (user identification number) e un GID (group identification number). Per ridurre la quantità di elaborazione interna durante uno switchover, durante il quale il lotto disco indipendente è reso non disponibile su un server e poi disponibile sui un server diverso, i valori UID e GID dovrebbero essere sincronizzati in tutto il dominio ripristino per il CRG unità.

#### **Utilizzare la struttura raccomandata per i lotti disco indipendenti**

La struttura raccomandata per l'utilizzo di lotti disco indipendenti è collocare la maggior parte degli oggetti di dati dell'applicazione in lotti disco indipendenti e un numero minimo di oggetti nonprogram in SYSBAS, il lotto disco di sistema e tutti i lotti disco di base configurati. SYSBAS (system disk pool and basic user disk pools) dovrebbe contenere oggetti del sistema operativo, libreria del programma su licenza e alcune librerie utente. Questa struttura offre le migliori prestazioni e protezione possibili. I dati dell'applicazione vengono isolati da errori non correlati e possono essere elaborati in modo indipendente da altre attività del sistema. Con questa struttura vengono ottimizzatoi i tempi di avvio e switchover.

La struttura raccomandata non esclude altre configurazioni. Ad esempio, è possibile cominciare migrando solo una piccola parte di dati in un gruppo di lotti disco tenendo la maggior parte dei dati in SYSBAS. Ciò è sicuramente supportato. Tuttavia, sono possibili tempi di avvio e switchover più lunghi con questa configurazione in quanto è richiesto un ulteriore processo per integrare informazioni database a riferimento incrociato nel gruppo di lotti disco.

## **Riduzione delle interruzioni pianificate**

Le interruzioni pianificate sono previste e necessarie; tuttavia, pur essendo pianificate non sono meno problematiche. Le interruzioni pianificate sono spesso correlate alla manutenzione del sistema.

I cluster possono eliminare in modo efficace le interruzioni pianificate fornendo disponibilità dati e applicazione su un secondo sistema o partizione durante l'interruzione pianificata.

### **Riduzione delle finestre di copia di riserva**

Riducendo la quantità di tempo necessaria a completare le copie di riserva, è possibile ridurre la quantità di tempo in cui il sistema non è disponibile.

Una considerazione chiave di qualsiasi strategia di copia di riserva è la determinazione della finestra di copia di riserva che è la quantità di tempo consentito al sistema per rimanere inaccessibile agli utenti mentre si eseguono le operazioni di copia di riserva. La difficoltà è eseguire una copia di riserva completa nell'arco di tempo di cui si dispone. Per ridurre l'impatto della finestra di copia di riserva sulla disponibilità, è possibile ridurre la quantità di tempo necessaria per eseguire una copia di riserva utilizzando una o più delle seguenti tecniche.

### **Tecnologie nastro migliori**

Tecnologie nastro più rapide e dense possono ridurre la quantità di tempo totale per l'esecuzione della copia di riserva. Consultare Storage Solutions per ulteriori informazioni.

#### **Salvataggi paralleli**

L'utilizzo simultaneo di più unità nastro può ridurre il tempo di esecuzione della copia di riserva moltiplicando in modo efficace le prestazioni di una unità singola. Consultare Salvataggio su più unità per ridurre la finestra di salvataggio per maggiori informazioni sulla riduzione della finestra di copia di riserva.

#### **Salvataggio su supporti magnetici non rimovibili**

Il salvataggio su supporti magnetici più veloci di quelli rimovibili, ad esempio direttamente su un'unità disco, può ridurre la finestra di copia di riserva. E' possibile migrare i dati su supporti magnetici rimovibili in un secondo tempo. Consultare Salva su supporto magnetico su nastro virtuale per ulteriori informazioni.

#### **Esecuzione delle copie di riserva in linea**

E' possibile ridurre la finestra di copia di riserva salvando gli oggetti mentre sono ancora in uso nel sistema o effettuando copie di riserva in linea.

#### **Salva-mentre-attivo**

La funzione salva-mentre-attivo è un'opzione disponibile tramite BRMS (Backup Recovery and Media Services) e su numerosi comandi di salvataggio. Salva-mentre-attivo può ridurre in modo notevole la finestra di copia di riserva o eliminarla. Permette il salvataggio dei dati sul sistema durante l'utilizzo delle applicazioni senza bisogno di mettere il sistema nello stato limitato. Salva-mentre-attivo crea un punto di controllo dei dati nel momento in cui viene emessa l'operazione di salvataggio. Salva la versione dei dati consentendo di continuare altre operazioni. Per informazioni dettagliate sul supporto Salva-mentre-attivo, consultare la sezione Salvataggio dei dati del server mentre è attivo.

#### **Copie di riserva in linea**

Un altro metodo per eseguire la copia di riserva degli oggetti mentre sono in uso è noto come *copia di riserva in linea*.Le copie di riserva in linea sono simili a quelle del supporto Salva-mentre-attivo ma non contengono punti di controllo. Ciò indica che gli utenti possono utilizzare gli oggetti per tutto il tempo in cui sono sottoposti a copia di riserva. Il programma BRMS (Backup, Recovery, and Media Services) supporta le copie di riserva in linea dei server Lotus, come Domino e QuickPlace. E' possibile indirizzare queste copie all'unità nastro, alla libreria dei supporti magnetici, ai file di salvataggio o ad un server TSM Tivoli Storage Manager. Per informazioni dettagliate sulle copie di riserva in linea Lotus, consultare Backup, Recovery and Media Services.

**Nota:** è importante continuare l'esecuzione delle copie di riserva delle informazioni di sistema, in aggiunta alle copie di riserva delle funzioni in linea o salva-mentre-attivo. Esistono importanti informazioni di sistema che non possono essere sottoposte a copie di riserva utilizzando le funzioni in linea o salva-mentre-attivo.

#### **Esecuzione di copia di riserva da seconda copia**

E' possibile implementare numerose tecniche per ridurre la finestra di copia di riserva eseguendo copie di riserva dalla seconda copia dei dati.

**Nota:** se si sta effettuando il salvataggio da una seconda copia, verificare che i contenuti della copia siano coerenti. Potrebbe essere necessario chiudere l'applicazione.

Tali tecniche comprendono:

#### **Salvataggio da un secondo sistema**

Alcune tecnologie come la replica, rendono disponibile una seconda copia dei dati che possono essere utilizzati per spostare la finestra di salvataggio dalla copia primaria alla copia secondaria. Questa tecnica può eliminare la finestra di copia di riserva sul sistema primario. Quindi, non coinvolge la produzione in quanto l'esecuzione della copia di riserva viene effettuata su un secondo sistema.

#### **IBM TotalStorage Enterprise Storage Server (ESS) FlashCopy utilizzato con il toolkit servizi di copia per ESS di iSeries**

IBM TotalStorage Enterprise Storage Server (ESS) fornisce capacità di memorizzazione potenziate. Questa tecnologia utilizza la funzione ESS di FlashCopy su un lotto del disco indipendente. Un server singolo ESS crea una versione point-in-time del lotto disco indipendente in cui l'host non è a conoscenza della copia. Il toolkit consente di trasferire la copia sul sistema di riserva per effettuare salvataggi o altre operazioni. Per informazioni su IBM TotalStorage (ESS) e le sue funzioni, consultare il sito Web [IBM](http://www-1.ibm.com/servers/storage/index.html) [TotalStorage.](http://www-1.ibm.com/servers/storage/index.html)

#### **Esecuzione della copia di riserva di un numero inferiore di dati**

E' possibile ridurre le interruzioni pianificate con l'esecuzione della copia di riserva di una quantità inferiore di dati in momenti diversi. Per questo tipo di operazione, sono disponibili numerosi modi per isolare i dati sul sistema.

**Nota:** è possibile utilizzare il programma BRMS (Backup, Recovery and Media Services) per eseguire questo tipo di copie di riserva.

#### **Copie di riserva incrementali**

Le copie di riserva incrementali consentono di salvare gli oggetti modificati dopo l'ultima operazione di copia di riserva. Sono disponibili due tipi di copia di riserva incrementale: cumulativa e di sola modifica. Una *Copia di riserva cumulativa* specifica una copia di riserva che comprende tutti gli oggetti modificati e i nuovi oggetti dopo l'ultima copia di riserva. Consentono di salvare le modifiche apportate ad un oggetto, effettuate dopo l'ultima copia di riserva. Questa modalità è utile per quegli oggetti che non vengono modificati di frequente o che non subiscono variazioni significative tra le operazioni di copia di riserva complete. Una *copia di riserva di sola modifica* comprende tutti gli oggetti modificati e i nuovi oggetti dopo l'ultima copia incrementale o di riserva.

Le copie di riserva incrementali sono utili particolarmente per i dati che subiscono frequenti variazioni. Ad esempio, l'utente esegue delle copie di riserva complete il Sabato sera ma alcune librerie sono utilizzate di frequente ed una sola copia di riserva a settimana non è sufficiente. E' possibile effettuare copie di riserva incrementali durante la settimana anziché una copia di riserva completa solo una volta. Questa operazione permette di ridurre la durata delle finestre di copia di riserva e al tempo stesso garantisce la copia di riserva della versione più aggiornata delle librerie.

#### **Dati di configurazione e dati di sicurezza**

E' possibile ridurre le interruzioni pianificate isolando un determinato tipo di dati e sottoponendoli a copia di riserva, separatamente. I dati di sicurezza includono profili utente, elenchi di autorizzazioni e titolari di autorizzazioni. I dati di configurazione includono le informazioni relative all'impostazione del server come descrizioni di linea, descrizioni di unità e elenchi di configurazione. Questi tipi di dati sono salvati come parte di una copia di riserva completa del sistema ma è anche possibile salvarli separatamente senza chiudere il sistema. Per i dettagli su come eseguire la copia di riserva di questi dati, consultare la sezione Salvataggio manuale di parte dei dati del server.

### <span id="page-21-0"></span>**Omissione di un determinato tipo di voci**

E' possibile ridurre la durata della finestra di copia di riserva limitando il numero di oggetti da salvare o impedendo agli oggetti di venir salvati più di una volta. E' possibile effettuare questa operazione omettendo determinati oggetti in modo da non sottoporli a copia di riserva, ad esempio, per salvare tutte le librerie utente eccetto quelle temporanee. E' possibile omettere tutte le librerie temporanee in modo da non sottoporle a copia di riserva e ciò permette di ridurre la durata dell'elaborazione. Molti comandi utilizzati per salvare il sistema forniscono le opzioni per impedire la copia di riserva di determinate voci. Per i dettagli sui comandi, consultare Comandi per il salvataggio parziale dei dati del server e Comandi per il salvataggio di tipi di oggetti specifici. Inoltre, è possibile utilizzare il programma BRMS (Backup, Recovery and Media Services), per impedire l'esecuzione della copia di riserva di determinate voci.

#### **Archiviazione dei dati**

I dati non necessari alla normale produzione possono essere archiviati e scollegati. Vengono collegati solo se necessario, per l'elaborazione di fine mese o fine trimestre. La finestra di copia di riserva giornaliera viene ridotta in quanto i dati archiviati non sono inclusi.

### **Riduzione delle finestre di aggiornamento e di manutenzione del software**

E' possibile rendere il sito disponibile tramite una pianificazione efficace, la gestione delle correzioni e l'installazione di nuovi release.

#### **Gestione delle correzioni**

Per ridurre l'intervallo di tempo in cui il sistema non è disponibile, è necessario disporre di una strategia di gestione delle correzioni. Se l'utente è aggiornato in merito alle correzioni disponibili e, se queste vengono installate su basi regolari, il numero di problemi potrà essere ridotto. Verificare che la frequenza stabilita per applicare le correzioni sia quella adatta alle esigenze aziendali. Per i suggerimenti sulla creazione di una strategia di gestione delle correzioni, consultare la sezione Pianificazione della strategia della gestione delle correzioni.

Singole correzioni possono essere **posticipate** o **immediate**. Le correzioni definite posticipate possono essere caricate e applicate in due fasi separate cioè possono essere caricate mentre il sistema è in esecuzione ed applicate al prossimo riavvio del server. Le correzioni immediate, invece, non richiedono il riavvio del sistema per essere effettive e ciò elimina la necessità di un tempo di inattività per eseguire l'operazione. Le correzioni immediate possono richiedere ulteriori fasi di attivazione, descritte in dettaglio nella lettera di accompagnamento fornita con le correzioni. Per maggiori informazioni sull'applicazione delle correzioni, consultare la sezione Installazione delle correzioni.

#### **Aggiornamento a nuovo release**

Durante l'installazione di una nuova versione di i5/OS è necessario spegnere il sistema. Per diminuire il tempo impiegato da un aggiornamento software, è importante pianificare attentamente l'installazione. Per ulteriori informazioni sul processo di pianificazione, consultare Aggiornamento o sostituzione di i5/OS e relativo software.

### **Diminuzione delle finestre di aggiornamento e di manutenzione hardware**

Pianificando in modo efficace aggiornamenti e manutenzione dell'hardware, è possibile ridurre notevolemente e persino eliminare l'impatto di questi attività sulla disponibilità del server.

A volte, è necessario effettuare una manutenzione regolare sull'hardware oppure aumentarne le capacità. Queste operazioni possono essere problematiche per un'azienda.

<span id="page-22-0"></span>Se si sta eseguendo un aggiornamento del sistema, effettuare un'attenta pianificazione prima di iniziare. Quanto più accurata sarà la pianificazione del nuovo server, tanto maggiore sarà la velocità dell'aggiornamento. Per maggiori dettagli sul processo di pianificazione, consultare la sezione Upgrades.

#### **Manutenzione simultanea**

Molti componenti hardware sul sistema iSeries possono essere sostituiti, aggiunti o rimossi simultaneamente durante il funzionamento del sistema. Per esempio, la capacità di effettuare un collegamento diretto è supportata per gli alloggiamenti delle schede PCI , gli alloggiamenti disco, le ventole e l'alimentazione ridondanti. La manutenzione simultanea migliora la disponibilità del sistema e permette all'utente di eseguire alcuni aggiornamenti, manutenzione o riparazioni senza impatto sull'utente del sistema.

Per dettagli sulla manutenzione simultanea, consultare Concurrent maintenance.

### **Capacity on Demand**

ConIBM eServer Capacity on Demand, è possibile attivare processori supplementari e pagare solo quando le necessità aumentano. E' possibile incrementare la capacità di elaborazione senza creare problemi alle operazioni correnti.

Capacity on Demand offre la possibilità di attivare uno o più processori centrali del server senza provocare rotture. Capacity on Demand aggiunge capacità sotto forma di incrementi di un processore, fino al numero massimo di processori in ″stand-by″ incorporati nel modello utilizzato. Capacity on Demand è determinante nelle installazioni in cui si desidera effettuare aggiornamenti senza provocare rotture.

Per ulteriori informazioni su questa funzione, consultare Capacity on Demand.

## **Disponibilità per più sistemi: cluster**

Per ambienti di più sistemi, è possibile utilizzare cluster come strategia per mantenere una disponibilità elevata o continua per i sistemi e le applicazioni.

Un *cluster* è una raccolta o un gruppo di più sistemi che lavorano insieme come se fossero un unico server. Se le esigenze aziendali richiedono una disponibilità elevata o continua, i cluster rappresentano una soluzione da considerare.

I sistemi in un cluster lavorano in cooperazione per fornire un'unica soluzione di elaborazione. In un cluster, è possibile avere a disposizione fino ad un massimo di 128 sistemi. Ciò consente di raggruppare in modo efficiente i sistemi per configurare un ambiente che fornisca una disponibilità vicina al 100% per dati e applicazioni critiche. Questa condizione garantisce che sistemi e applicazioni essenziali siano sempre disponibili. I cluster forniscono inoltre una gestione semplificata dei sistemi e una scalabilità migliorata per aggiungere nuovi componenti senza interruzione, man mano che aumentano le esigenze aziendali.

E' opportuno valutare i costi di questa soluzione rispetto a quelli relativi a periodi di inattività sul sistema, per decidere la soluzione più indicata alle esigenze.

L'utilizzo dei cluster ha l'ulteriore vantaggio di potenziare la disponibilità dell'applicazione. Il livello di disponibilità dell'applicazione dipenderà da come l'applicazione si integrerà con i servizi risorsa cluster. Per maggiori informazioni su queste applicazioni, consultare la sezione Programmi a [disponibilità](#page-23-0) [massima.](#page-23-0)

<span id="page-23-0"></span>Per maggiori informazioni sui cluster, incluse la funzionalità e la modalità di implementazione nell'azienda, consultare la sezione Cluster. Per ulteriori informazioni sui cluster, nel contesto di altre

soluzioni di elevata disponibilità, consultare High [availability](http://www.ibm.com/servers/eserver/iseries/ha/) and clusters.

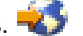

#### **Programmi a disponibilità massima**

Le applicazioni a disponibilità massima forniscono agli utenti accesso continuo ai dati e alle funzioni dell'applicazione nonostante interruzioni pianificate o non pianificate. i5/OS ha fornito un'architettura di resilienza dell'applicazione che sostiene diversi gradi di applicazione a disponibilità massima. Le applicazioni a disponibilità massima vengono potenziate tramite funzioni integrate e automatizzano l'ambiente. Queste funzioni sono controllate da programmi di utilità di gestione cluster. Per maggiori informazioni su questi argomenti, consultare la sezione Applicazioni cluster.

#### **Middleware cluster iSeries**

Middleware cluster iSeries è un gruppo di prodotti competitivi di terzi che fornisce la gestione di cluster e funzioni e servizi di replica di dati. Questi prodotti fanno uso di tutte le funzioni Servizi risorsa cluster di i5/OS e rispettano l'architettura cluster di iSeries. Per l'elenco del middleware cluster e la descrizione

dei criteri cui devono attenersi questi programmi, consultare [Disponibilità](http://www-1.ibm.com/servers/eserver/iseries/ha/haclustermiddleware.htm) massima e cluster.

## **Soluzioni resilienza dati per Cluster i5/OS**

Questo argomento fornisce una panoramica di diverse tecnologie di resilienza dati che possono essere utilizzate con cluster i5/OS per potenziare l'alta disponibilità in ambienti con più sistemi.

*Resilienza dati* è la possibilità dei dati di rimanere accessibili all'applicazione anche se il sistema che in origine ospitava i dati ha esito negativo. La scelta della serie corretta di tecnologie di resilenza dati nel contesto della strategia di continuità aziendale può risultare complesso e difficile. E' importante capire le diverse soluzioni di resilienza dati da utilizzare da sole o con cluster per potenziare la disponibilità in ambienti con più sistemi. Per rispondere alle esigenze dell'utente, è possibile scegliere fra una soluzione singola o una combinazione di più tecnologie.

Per maggiori informazioni su queste soluzioni, consultare Data [Resilience](http://publib-b.boulder.ibm.com/abstracts/redp0888.html?Open) Solutions for IBM i5/OS High [Availability](http://publib-b.boulder.ibm.com/abstracts/redp0888.html?Open) Clusters. La sezione denominata ″Confronto caratteristiche″ contiene un confronto dettagliato degli attributi di ogni tecnologia.

#### **Replica**

Con la funzione di replica, le modifiche a un oggetto vengono copiate in una versione salvata con accuratezza quasi in tempo reale. La replica è una delle più diffuse soluzioni ad alta disponibilità in ambienti con più sistemi. Su iSeries questa soluzione è quella che viene implementata più di frequente tramite un partner aziendale.

Considerare la possibilità di replica quando è necessario rispettare i seguenti requisiti:

- v Sono necessarie due o più copie dei dati.
- v Si desidera l'accesso simultaneo alla seconda copia di dati.
- v E' necessaria la riduzione della finestra di copia di riserva.
- v E' necessario replicare in modo selettivo oggetti all'interno di una libreria o di un indirizzario.
- v Lo staff IT dell'utente può monitorare lo stato dell'ambiente di replica.
- v E' necessaria la dispersione geografica fra le copie, in particolare se tali copie necessitano di una distanza maggiore rispetto a quella ottenibile tramite soluzioni hardware.
- v L'utente ha già sviluppato una soluzione utilizzando la replica di oggetti logici.
- v E' necessaria una soluzione priva di requisiti di configurazione hardware particolari.
- v I tempi di failover e switchover non devono superare le decine di minuti.
- v L'integrità del livello di transazione è importante per tutti gli oggetti registrati su giornale.

### **Lotti disco commutabili**

i lotti disco commutabili sono unità di memoria sul sistema operativo indipendenti da un particolare sistema. Ciò permette all'utente di ″commutare″ i lotti disco da un sistema all'altro senza eseguire un IPL completo. I vantaggi chiave dei lotti disco commutabili sono la semplicità di struttura e manutenzione. Una copia dei dati è sempre quella corrente, senza altre versioni da sincronizzare, quindi la gestione è minima.

Considerare la possibilità di lotti di disco commutabili quando è necessario rispettare i seguenti requisiti:

- v Solo una copia dei dati dotata di protezione hardware è conforme ai requisiti dell'utente che ha considerato la possibilità di evitare interruzioni non pianificate causate da errori del sottosistema disco.
- v E' necessaria una soluzione di manutenzione semplice, a basso costo e non impegnativa.
- v Non è necessario il ripristino in caso di disastro.
- v E' necessaria solo la copertura in caso di interruzioni programmate e di alcuni tipi di interruzioni non programmate.
- v Il sistema di origine e quello di destinazione sono nello stesso sito.
- v Si desiderano notevoli tempi di failover e switchover, di alcuni minuti, e che non dipendono dai volumi delle transazioni.
- v L'integrità del livello di transazione è importante per tutti gli oggetti.
- v E' necessaria la disponibilità immediata di tutte le modifiche agli oggetti senza perdita di dati nel corso dell'operazione.
- v Gli oggetti non compresi in un lotto disco indipendente o non necessitano di replica oppure vengono gestiti tramite un altro meccanismo.
- v E' necessario l'ambiente con la più alta velocità di trasmissione.
- v Il sistema dell'utente necessita di più database indipendenti che si possano essere spostati fra i sistemi.

#### **Mirroring cross-site**

*Il mirroring cross-site*, combinato con la funzione di mirroring geografico, consente all'utente di sottoporre a mirroring i dati sui dischi in siti separati da notevoli distanze geografiche. Il mirroring geografico fornisce la possibilità di replicare le modifiche apportate alla copia di produzione di un lotto disco indipendente in una copia di mirroring di tale lotto disco indipendente. siccome i dati sono scritti sulla copia di produzione di un lotto disco indipendente, il sistema operativo esegue il mirroring di tali dati su una seconda copia del lotto disco indipendente tramite un altro sistema. Questo processo conserva più copie identiche dei dati.

Considerare la possibilità di mirroring cross-site quando è necessario rispettare i seguenti requisiti:

- v Si desidera una seconda copia generata dal sistema dei dati (a livello IASP).
- v L'utente necessita di due copie di dati ma non di accesso simultaneo a una seconda copia.
- v Si desidera una soluzione a costo relativamente basso e manutenzione poco impegnativa nonché il ripristino in caso di disastro.
- v E' necessaria la dispersione geografica fra le copie ma i requisiti di distanza non hanno un impatto negativo su obiettivi di produzione accettabili.
- v Si desiderano notevoli tempi di failover e switchover, di alcuni minuti, e che non dipendono dai volumi delle transazioni.
- v L'integrità del livello di transazione è importante per tutti gli oggetti.
- v E' necessaria la disponibilità immediata di tutte le modifiche agli oggetti senza perdita di dati nel corso dell'operazione.
- <span id="page-25-0"></span>v Gli oggetti non compresi in un lotto disco indipendente o non necessitano di replica oppure vengono gestiti tramite un altro meccanismo.
- v La seconda copia, non disponibile nella fase di resincronizzazione, si adatta agli obiettivi di livello di servizio.

#### **IBM TotalStorage Enterprise Storage Server PPRC utilizzato con il toolkit servizi di copia per ESS di iSeries**

Questa soluzione implica la replica di dati a livello dell'unità di controllo di memoria su un secondo sistema memoria utilizzando i servizi di copia IBM TotalStorage Enterprise Storage Server (ESS). Un lotto disco indipendente è l'unita base di memoria della funzione ESS PPRC (peer-to-peer remote copy). PPRC genera una seconda copia del lotto disco indipendente su un'altro ESS. Il toolkit è parte dell'offerta di servizi di copia ESS per iSeries. Fornisce una serie di funzioni per combinare i servizi cluster PPRC, IASP e i5/OS per l'elaborazione coordinata di switchover e failover tramite un gruppo di risorse cluster.

Questa soluzione fornisce i vantaggi della funzione copia remota e delle operazioni di commutazione coordinata che offre una buona capacità di resilienza dati se la replica viene effettuata in modalità sincrona. Il toolkit consente all'utente di collegare la seconda copia a un sistema di riserva senza un IPL. Il ripristino dell'origine di caricamento non è coinvolto nelle operazioni. L'utente dispone inoltre della possibilità di combinare questa soluzione con altre funzioni di servizi di copia basate su ESS, come FlashCopy, per ulteriori vantaggi come la riduzione della finestra di salvataggio.

Considerare IBM TotalStorage ESS (Enterprise Storage Server) PPRC (peer-to-peer remote copy) con IASP e Toolkit quando sono previsti i seguenti requisiti:

- v Si desidera una soluzione basata sulla memoria per il ripristino in caso di disastro, in particolare se sono coinvolte più piattaforme.
- v Non è necessario completare l'alta disponibilità ma l'utente deve cercare di coprire il ripristino in caso di disastro e alcune interruzioni pianificate per i dati critici dell'applicazione.
- v Si desiderano notevoli tempi di failover e switchover, di alcuni minuti, e che non dipendono dai volumi delle transazioni.
- v L'utente desidera due copie di dati ma non di accesso simultaneo a una seconda copia.
- v E' necessaria la dispersione geografica fra le copie ma i requisiti di distanza non hanno un impatto negativo su obiettivi di produzione accettabili. In alternativa, considerare PPRC (Peer-to-Peer Remote Copy) Global Mirror, denominato anche PPRC asincrona.
- v L'integrità del livello di transazione è importante per tutti gli oggetti.
- v E' necessaria la disponibilità di tutte le modifiche agli oggetti senza perdita di dati nel corso dell'operazione.

## **Informazioni correlate per la guida alle opzioni relative alla disponibilità**

Numerose sono le fonti correlate per la guida alle opzioni relative alla disponibilità. Utilizzare i seguenti manuali iSeries, IBM Redbooks (in formato PDF) e siti Web per saperne di più su alta disponibilità, copia di riserva e ripristino, cluster e altri argomenti correlati. E' possibile visualizzare o stampare gli argomenti in formato PDF.

#### **Manuali**

- Copia di riserva e ripristino
- Backup, Recovery and Media Services for iSeries

#### **Redbook IBM**

- Data Resilience Solutions for IBM i5/OS High [Availability](http://publib-b.boulder.ibm.com/abstracts/redp0888.html?Open) Clusters
- Clustering and IASPs for Higher [Availability](http://publib-b.boulder.ibm.com/Redbooks.nsf/RedbookAbstracts/sg245194.html)
- Striving for Optimal Journal [Performance](http://publib-b.boulder.ibm.com/Redbooks.nsf/RedbookAbstracts/sg246286.html) on DB2 Universal Database for iSeries
- High [Availability](http://publib-b.boulder.ibm.com/Redbooks.nsf/RedpaperAbstracts/redp0111.html) on the AS/400 System: A System Manager's Guide
- AS/400 Remote Journal Function for High [Availability](http://publib-b.boulder.ibm.com/Redbooks.nsf/RedbookAbstracts/sg245189.html) and Data Replication
- The System [Administrator's](http://www.redbooks.ibm.com/abstracts/sg242161.html) Companion to  $AS/400$  Availability and Recovery
- IBM eServer iSeries Independent ASPs: A Guide to Moving [Applications](http://www.redbooks.ibm.com/abstracts/sg246802.html?Open) to IASPs
- [Introduction](http://www.redbooks.ibm.com/abstracts/sg245470.html?Open) to Storage Area Network, SAN
- iSeries and Storage Area [Networks](http://www.redbooks.ibm.com/abstracts/sg246220.html)
- Domino 6 for iSeries Best [Practices](http://www.redbooks.ibm.com/abstracts/sg246937.html?Open) Guide
- IBM WebSphere V5.1 [Performance,](http://www.redbooks.ibm.com/abstracts/sg246198.html) Scalability, and High Availability
- Microsoft Windows Server 2003 [Integration](http://publib-b.boulder.ibm.com/abstracts/sg246959.html?Open) with iSeries
- [Integrating](http://www.redbooks.ibm.com/abstracts/sg247031.html?Open) Backup Recovery and Media Services and IBM Tivoli Storage Manager
- Planning for IBM eserver i5 Data [Protection](http://www.redbooks.ibm.com/abstracts/redp4003.html?Open) with Auxiliary Write Cache Solutions
- [Independent](http://www.redbooks.ibm.com/abstracts/redp3771.html?Open) ASP Performance Study on the IBM eServer iSeries Server
- Improve Whole System Backups with the New [Save-While-Active](http://www.redbooks.ibm.com/abstracts/redp3771.html?Open) Function
- [Choosing](http://www.redbooks.ibm.com/abstracts/tips0377.html?Open) the right backup strategy for Domino 6 for iSeries
- [Multipath]( http://www.redbooks.ibm.com/abstracts/redp0777.html) for IBM iSeries
- The LTO Ultrium Primer for IBM iSeries [Customers]( http://www.redbooks.ibm.com/abstracts/redp3580.html)
- Seven Tiers of Disaster [Recovery](http://publib-b.boulder.ibm.com/abstracts/tips0340.html?Open)

#### **Siti Web**

- High [Availability](http://www.ibm.com/servers/eserver/iseries/ha/) and Clusters
- Backup, [Recovery](http://www.ibm.com/servers/eserver/iseries/service/brms/) and Media Services
- [Capacity](http://www.ibm.com/servers/eserver/iseries/ondemand/cod/) on Demand  $\rightarrow$
- IBM Business [Continuity](http://www.ibm.com/services/continuity/recover1.nsf/documents/home) and Recovery Services
- iSeries for [Capacity](http://www.ibm.com/servers/eserver/iseries/hardware/is4cbu) Backup
- Logical [Partitioning](http://www.ibm.com/servers/eserver/iseries/lpar/)  $\rightarrow$
- Storage [Solutions](http://www-1.ibm.com/servers/storage/solutions/index.html)  $\overline{\mathbf{v}}$
- Implementing PeopleSoft [EnterpriseOne](http://www-1.ibm.com/support/docview.wss?uid=tss1wp100437) ERP 8.0 Using an Independent Auxiliary Storage Pool
- Performance [Management](http://www.ibm.com/servers/eserver/iseries/perfmgmt/)
- IBM [TotalStorage](http://www.ibm.com/servers/storage/)

#### **Argomenti di iSeries Information Center**

- v Copia di riserva e ripristino
- Cluster
- Controllo sincronizzazione
- Disk management
- Journal management
- Partizioni logiche
- Storage solutions

#### **Prospetti sulle problematiche**

- v Copia di riserva dell'IFS (integrated file system)
- v Riduzione del tempo di IPL di iSeries

#### **Salvataggio file PDF**

Per salvare un PDF sulla stazione di lavoro per la visualizzazione o per la stampa:

- 1. Aprire il PDF nel browser (fare clic sul collegamento precedente).
- 2. Nel menu del browser, fare clic su **File**.
- 3. Fare clic su **Salva con nome...**
- 4. Cercare l'indirizzario nel quale si desidera salvare il PDF.
- 5. Fare clic su **Salva**.

#### **Scaricamento Adobe Reader**

Se si desidera utilizzare Adobe Acrobat Reader per visualizzare o stampare i file PDF, è possibile scaricarne una copia all'indirizzo del sito Web [Adobe](http://www.adobe.com/prodindex/acrobat/readstep.html)

(www.adobe.com/prodindex/acrobat/readstep.html) .

# <span id="page-28-0"></span>**Appendice. Informazioni particolari**

Queste informazioni sono state sviluppate per prodotti e servizi offerti negli Stati Uniti.

IBM può non offrire i prodotti, i servizi o le funzioni presentati in questo documento in altri paesi. Consultare il proprio rappresentante locale IBM per informazioni sui prodotti ed i servizi attualmente disponibili nella propria zona. Qualsiasi riferimento ad un prodotto, programma o servizio IBM non implica o intende dichiarare che solo quel prodotto, programma o servizio IBM può essere utilizzato. Qualsiasi prodotto funzionalmente equivalente al prodotto, programma o servizio che non violi alcun diritto di proprietà intellettuale IBM può essere utilizzato. Tuttavia la valutazione e la verifica dell'uso di prodotti o servizi non IBM ricadono esclusivamente sotto la responsabilità dell'utente.

IBM può avere applicazioni di brevetti o brevetti in corso relativi all'argomento descritto in questo documento. La fornitura di questa pubblicazione non è garanzia di concessione di alcuna licenza su tali brevetti. Chi desiderasse ricevere informazioni relative a licenza può rivolgersi per iscritto a:

IBM Director of Commercial Relations IBM Europe Schoenaicher Str. 220 D-7030 Boeblingen Deutschland

**Le disposizioni contenute nel seguente paragrafo non si applicano al Regno Unito o ad altri paesi nei quali tali disposizioni non siano congruenti con le leggi locali:** L'IBM FORNISCE QUESTA PUBBLICAZIONE " COSI' COM'E'" SENZA ALCUNA GARANZIA, ESPLICITA O IMPLICITA, IVI INCLUSE EVENTUALI GARANZIE DI COMMERCIABILITA' ED IDONEITA' AD UNO SCOPO PARTICOLARE. Alcuni stati non consentono la recessione da garanzie implicite o esplicite in alcune transazioni, quindi questa specifica potrebbe non essere applicabile in determinati casi.

Queste informazioni potrebbero includere inesattezze tecniche o errori tipografici. Le modifiche alle presenti informazioni vengono effettuate periodicamente; tali modifiche saranno incorporate nelle nuove pubblicazioni della pubblicazione. L'IBM può apportare perfezionamenti e/o modifiche nel(i) prodotto(i) e/o nel(i) programma(i) descritto(i) in questa pubblicazione in qualsiasi momento senza preavviso.

Qualsiasi riferimento in queste informazioni a siti Web non IBM sono fornite solo per convenienza e non servono in alcun modo da approvazione di tali siti Web. Le informazioni reperibili nei siti Web non sono parte integrante delle informazioni relative a questo prodotto IBM, pertanto il loro utilizzo ricade sotto la responsabilità dell'utente.

IBM può utilizzare o distribuire qualsiasi informazione fornita in qualsiasi modo ritenga appropriato senza incorrere in alcun obbligo verso l'utente.

Sarebbe opportuno che coloro che hanno la licenza per questo programma e desiderano avere informazioni su di esso allo scopo di consentire: (i) lo scambio di informazioni tra programmi creati in maniera indipendente e non (compreso questo), (ii) l'uso reciproco di tali informazioni, contattassero:

IBM Corporation Software Interoperability Coordinator, Department YBWA 3605 Highway 52 N Rochester, MN 55901 U.S.A.

Tali informazioni possono essere disponibili, soggette a termini e condizioni appropriate, compreso in alcuni casi il pagamento di una tariffa.

<span id="page-29-0"></span>Il programma su licenza descritto in questa pubblicazione e tutto il relativo materiale disponibile viene fornito dall'IBM nei termini dell'IBM Customer Agreement, IBM International Program License Agreement, IBM License Agreement for Machine Code o qualsiasi altro accordo equivalente tra le parti.

Qualsiasi dato sulle prestazioni contenuto in questa pubblicazione è stato stabilito in un ambiente controllato. Quindi i risultati ottenuti in altri ambienti operativi potrebbero variare in modo significativo. E' possibile che alcune misurazioni siano state effettuate su sistemi a livello di sviluppo e non esiste alcuna garanzia che tali misurazioni siano le stesse su sistemi generalmente disponibili. Inoltre, è possibile che alcune misurazioni siano state calcolate tramite estrapolazione. I risultati effettivi possono variare. Gli utenti di questa pubblicazione devono verificare che i dati siano applicabili al loro specifico ambiente.

Le informazioni relative a prodotti non IBM sono ottenute dai fornitori di quei prodotti, dagli annunci pubblicati i da altre fonti disponibili al pubblico. IBM non ha testato quei prodotti e non può confermarne l'accuratezza della prestazione, la compatibilità o qualsiasi altro reclamo relativo ai prodotti non IBM. Le domande sulle capacità dei prodotti non IBM dovranno essere indirizzate ai fornitori di tali prodotti.

Tutte le specifiche relative alle direttive o intenti futuri dell'IBM sono soggette a modifiche o a revoche senza notifica e rappresentano soltanto scopi ed obiettivi.

Tutti i prezzi IBM mostrati sono i prezzi al dettaglio suggeriti da IBM, sono attuali e soggetti a modifica senza preavviso. I prezzi al fornitore possono variare.

Queste informazioni sono solo per scopi di pianificazione. Le presenti informazioni sono soggette a modifiche prima che i prodotti descritti siano resi disponibili.

Queste informazioni contengono esempi di dati e report utilizzati in quotidiane operazioni aziendali. Per illustrarle nel modo più completo possibile, gli esempi includono i nomi di individui, società, marchi e prodotti. Tutti questi nomi sono fittizi e qualsiasi somiglianza con nomi ed indirizzi utilizzati da gruppi aziendali realmente esistenti è puramente casuale.

#### LICENZA DI COPYRIGHT:

Queste informazioni contengono programmi di applicazione di esempio nella lingua di origine, che illustrano le tecniche di programmazione su varie piattaforme operative. E' possibile copiare, modificare e distribuire questi programmi di esempio in qualsiasi formato senza pagare all'IBM, allo scopo di sviluppare, utilizzare, commercializzare o distribuire i programmi dell'applicazione conformi all'interfaccia di programmazione dell'applicazione per la piattaforma operativa per cui i programmi di esempio vengono scritti. Questi esempi non sono stati interamente testati in tutte le condizioni. IBM, perciò, non fornisce nessun tipo di garanzia o affidabilità implicita, rispetto alla funzionalità o alle funzioni di questi programmi.

Se si visualizzano tali informazioni come softcopy, non potranno apparire le fotografie e le illustrazioni a colori.

### **Marchi**

I seguenti termini sono marchi dell'International Business Machines Corporation negli Stati Uniti e/o negli altri paesi:

AS/400 D<sub>B2</sub> Domino Enterprise Storage Server eServer FlashCopy

<span id="page-30-0"></span> $i5/OS$ IBM iSeries Lotus **OuickPlace** Redbooks Tivoli TotalStorage

Intel, Intel Inside (logos), MMX e Pentium sono marchi di Intel Corporation negli Stati, in altri paesi o entrambi.

Microsoft, Windows, Windows NT e il logo Windows sono marchi della Microsoft Corporation.

Java e tutti i marchi e i logo basati su Java sono marchi o marchi registrati della Sun Microsystems, Inc. negli Stati Uniti e/o negli altri paesi.

Linux è un marchio di Linus Torvalds negli Stati Uniti, in altri paesi o entrambi.

UNIX è un marchio di The Open Group.

Altri nomi di aziende, prodotti o servizi riportati in questa pubblicazione sono marchi di altre società.

### **Termini e condizioni**

Le autorizzazioni per l'utilizzo di queste pubblicazioni vengono concesse in base alle seguenti disposizioni.

**Uso personale:** E' possibile riprodurre queste pubblicazioni per uso personale, non commerciale a condizione che vengano conservate tutte le indicazioni relative alla proprietà. Non è possibile distribuire, visualizzare o produrre lavori derivati di tali pubblicazioni o di qualsiasi loro parte senza chiaro consenso da parte di IBM.

**Uso commerciale:** E' possibile riprodurre, distribuire e visualizzare queste pubblicazioni unicamente all'interno del proprio gruppo aziendale a condizione che vengano conservate tutte le indicazioni relative alla proprietà. Non è possibile effettuare lavori derivati di queste pubblicazioni o riprodurre, distribuire o visualizzare queste pubblicazioni o qualsiasi loro parte al di fuori del proprio gruppo aziendale senza chiaro consenso da parte dell'IBM.

Fatto salvo quanto espressamente concesso in questa autorizzazione, non sono concesse altre autorizzazioni, licenze o diritti, espressi o impliciti, relativi alle pubblicazioni o a qualsiasi informazione, dato, software o altra proprietà intellettuale qui contenuta.

IBM si riserva il diritto di ritirare le autorizzazioni qui concesse qualora, a propria discrezione, l'utilizzo di queste pubblicazioni sia a danno dei propri interessi o, come determinato da IBM, qualora non siano rispettate in modo appropriato le suddetta istruzioni.

Non è possibile scaricare, esportare o ri-esportare queste informazioni se non pienamente conformi con tutte le leggi e le norme applicabili, incluse le leggi e le norme di esportazione degli Stati Uniti.

IBM NON RILASCIA ALCUNA GARANZIA RELATIVAMENTE AL CONTENUTO DI QUESTE PUBBLICAZIONI. LE PUBBLICAZIONI SONO FORNITE ″COSI' COME SONO″, SENZA ALCUN TIPO DI GARANZIA, ESPRESSA O IMPLICITA, INCLUSE, A TITOLO ESEMPLIFICATIVO, GARANZIE IMPLICITE DI COMMERCIABILITÀ ED IDONEITÀ PER UNO SCOPO PARTICOLARE.

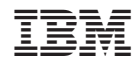

Stampato in Italia